cell periphery

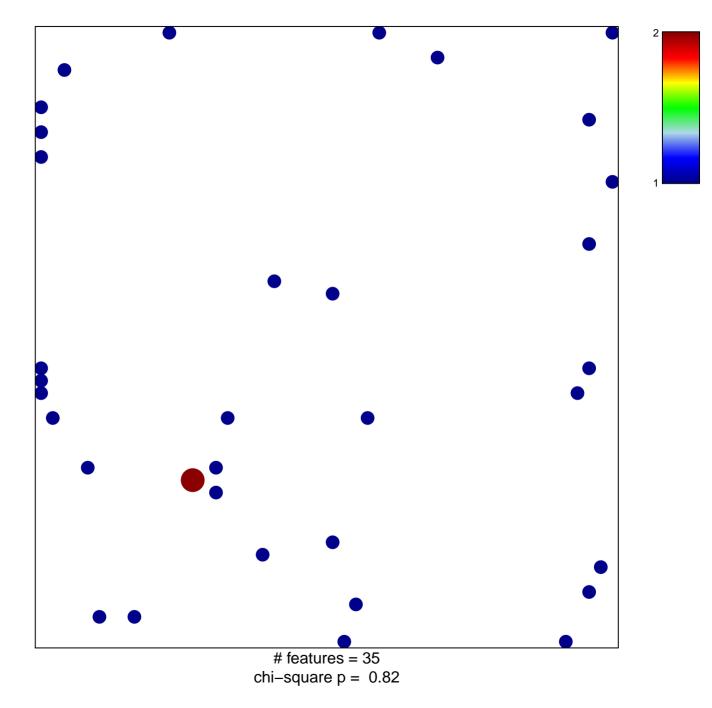

## cell periphery

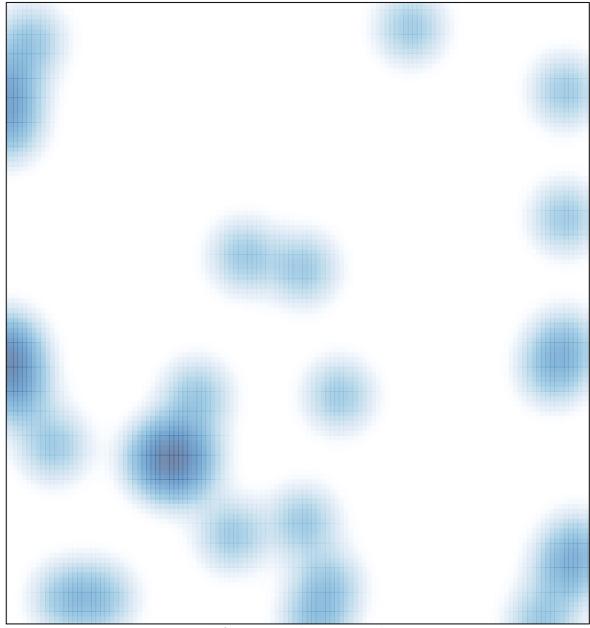

# features = 35, max = 2